# NSMenu Class Reference

**Cocoa > User Experience**

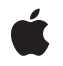

**2008-02-08**

## á

Apple Inc. © 2008 Apple Inc. All rights reserved.

No part of this publication may be reproduced, stored in a retrieval system, or transmitted, in any form or by any means, mechanical, electronic, photocopying, recording, or otherwise, without prior written permission of Apple Inc., with the following exceptions: Any person is hereby authorized to store documentation on a single computer for personal use only and to print copies of documentation for personal use provided that the documentation contains Apple's copyright notice.

The Apple logo is a trademark of Apple Inc.

Use of the "keyboard" Apple logo (Option-Shift-K) for commercial purposes without the prior written consent of Apple may constitute trademark infringement and unfair competition in violation of federal and state laws.

No licenses, express or implied, are granted with respect to any of the technology described in this document. Apple retains all intellectual property rights associated with the technology described in this document. This document is intended to assist application developers to develop applications only for Apple-labeled computers.

Every effort has been made to ensure that the information in this document is accurate. Apple is not responsible for typographical errors.

Apple Inc. 1 Infinite Loop Cupertino, CA 95014 408-996-1010

.Mac is a registered service mark of Apple Inc.

Apple, the Apple logo, Cocoa, Mac, Mac OS, and Quartz are trademarks of Apple Inc., registered in the United States and other countries.

Simultaneously published in the United States and Canada.

**Even though Apple has reviewed this document, APPLE MAKESNOWARRANTYOR REPRESENTATION, EITHER EXPRESS OR IMPLIED, WITH RESPECT TO THIS DOCUMENT, ITS QUALITY, ACCURACY, MERCHANTABILITY,OR FITNESS FOR A PARTICULAR PURPOSE. AS A RESULT, THIS DOCUMENT IS PROVIDED "AS IS," AND YOU, THE READER, ARE ASSUMING THE ENTIRE RISK AS TO ITS QUALITY AND ACCURACY.**

**IN NO EVENT WILL APPLE BE LIABLE FOR DIRECT, INDIRECT, SPECIAL, INCIDENTAL, OR CONSEQUENTIALDAMAGES RESULTINGFROM ANY DEFECT OR INACCURACY IN THIS DOCUMENT, even if advised of the possibility of such damages.**

**THE WARRANTY AND REMEDIES SET FORTH ABOVE ARE EXCLUSIVE AND IN LIEU OF ALL OTHERS, ORAL OR WRITTEN, EXPRESS OR IMPLIED. No Apple dealer, agent, or employee is authorized to make any modification, extension, or addition to this warranty.**

**Some states do not allow the exclusion orlimitation of implied warranties or liability for incidental or consequential damages, so the above limitation or** exclusion may not apply to you. This warranty gives<br>you specific legal rights, and you may also have<br>other rights which vary from state to state.

## **Contents**

## **NSMenu Class [Reference](#page-6-0) 7**

[Overview](#page-6-1) 7 Adopted [Protocols](#page-6-2) 7 [Tasks](#page-7-0) 8 [Managing](#page-7-1) the Menu Bar 8 Creating an [NSMenu](#page-7-2) Object 8 Setting Up Menu [Commands](#page-7-3) 8 [Finding](#page-7-4) Menu Items 8 [Finding](#page-8-0) Indices of Menu Items 9 Managing [Submenus](#page-8-1) 9 Enabling and [Disabling](#page-9-0) Menu Items 10 Handling Keyboard [Equivalents](#page-9-1) 10 [Simulating](#page-9-2) Mouse Clicks 10 [Managing](#page-9-3) the Title 10 [Updating](#page-9-4) Menu Layout 10 Displaying [Context-Sensitive](#page-10-0) Help 11 [Managing](#page-10-1) Display of the State Column 11 [Controlling](#page-10-2) Allocation Zones 11 Handling [Highlighting](#page-10-3) 11 [Managing](#page-10-4) the Delegate 11 [Handling](#page-10-5) Open and Close Events 11 [Handling](#page-11-0) Tracking 12 [Deprecated](#page-11-1) Methods 12 Class [Methods](#page-11-2) 12 [menuBarVisible](#page-11-3) 12 [menuZone](#page-12-0) 13 [popUpContextMenu:withEvent:forView:](#page-12-1) 13 [popUpContextMenu:withEvent:forView:withFont:](#page-13-0) 14 [setMenuBarVisible:](#page-13-1) 14 [setMenuZone:](#page-13-2) 14 Instance [Methods](#page-14-0) 15 [addItem:](#page-14-1) 15 [addItemWithTitle:action:keyEquivalent:](#page-14-2) 15 [attachedMenu](#page-15-0) 16 [autoenablesItems](#page-15-1) 16 [cancelTracking](#page-16-0) 17 [contextMenuRepresentation](#page-16-1) 17 [delegate](#page-16-2) 17 [helpRequested:](#page-17-0) 18 [highlightedItem](#page-17-1) 18 [indexOfItem:](#page-18-0) 19

[indexOfItemWithRepresentedObject:](#page-18-1) 19 [indexOfItemWithSubmenu:](#page-18-2) 19 [indexOfItemWithTag:](#page-19-0) 20 [indexOfItemWithTarget:andAction:](#page-19-1) 20 [indexOfItemWithTitle:](#page-20-0) 21 [initWithTitle:](#page-20-1) 21 [insertItem:atIndex:](#page-21-0) 22 [insertItemWithTitle:action:keyEquivalent:atIndex:](#page-22-0) 23 [isAttached](#page-22-1) 23 [isTornOff](#page-23-0) 24 [itemArray](#page-23-1) 24 [itemAtIndex:](#page-23-2) 24 [itemChanged:](#page-24-0) 25 [itemWithTag:](#page-24-1) 25 [itemWithTitle:](#page-25-0) 26 [locationForSubmenu:](#page-25-1) 26 [menuBarHeight](#page-26-0) 27 [menuChangedMessagesEnabled](#page-26-1) 27 [menuRepresentation](#page-26-2) 27 [numberOfItems](#page-27-0) 28 [performActionForItemAtIndex:](#page-27-1) 28 [performKeyEquivalent:](#page-28-0) 29 [removeItem:](#page-28-1) 29 [removeItemAtIndex:](#page-28-2) 29 [setAutoenablesItems:](#page-29-0) 30 [setContextMenuRepresentation:](#page-29-1) 30 [setDelegate:](#page-30-0) 31 [setMenuChangedMessagesEnabled:](#page-30-1) 31 [setMenuRepresentation:](#page-31-0) 32 [setShowsStateColumn:](#page-31-1) 32 [setSubmenu:forItem:](#page-31-2) 32 [setSupermenu:](#page-32-0) 33 [setTearOffMenuRepresentation:](#page-32-1) 33 [setTitle:](#page-32-2) 33 [showsStateColumn](#page-33-0) 34 [sizeToFit](#page-33-1) 34 [submenuAction:](#page-33-2) 34 [supermenu](#page-33-3) 34 [tearOffMenuRepresentation](#page-34-0) 35 [title](#page-34-1) 35 [update](#page-34-2) 35 [Delegate](#page-35-0) Methods 36 [menu:updateItem:atIndex:shouldCancel:](#page-35-1) 36 [menu:willHighlightItem:](#page-35-2) 36 [menuDidClose:](#page-36-0) 37 [menuHasKeyEquivalent:forEvent:target:action:](#page-36-1) 37

[menuNeedsUpdate:](#page-37-0) 38 [menuWillOpen:](#page-38-0) 39 [numberOfItemsInMenu:](#page-38-1) 39 [Notifications](#page-39-0) 40 [NSMenuDidAddItemNotification](#page-39-1) 40 [NSMenuDidChangeItemNotification](#page-39-2) 40 [NSMenuDidBeginTrackingNotification](#page-39-3) 40 [NSMenuDidEndTrackingNotification](#page-40-0) 41 [NSMenuDidRemoveItemNotification](#page-40-1) 41 [NSMenuDidSendActionNotification](#page-40-2) 41 [NSMenuWillSendActionNotification](#page-41-0) 42

## **[Document](#page-42-0) Revision History 43**

**[Index](#page-44-0) 45**

**CONTENTS**

# <span id="page-6-0"></span>NSMenu Class Reference

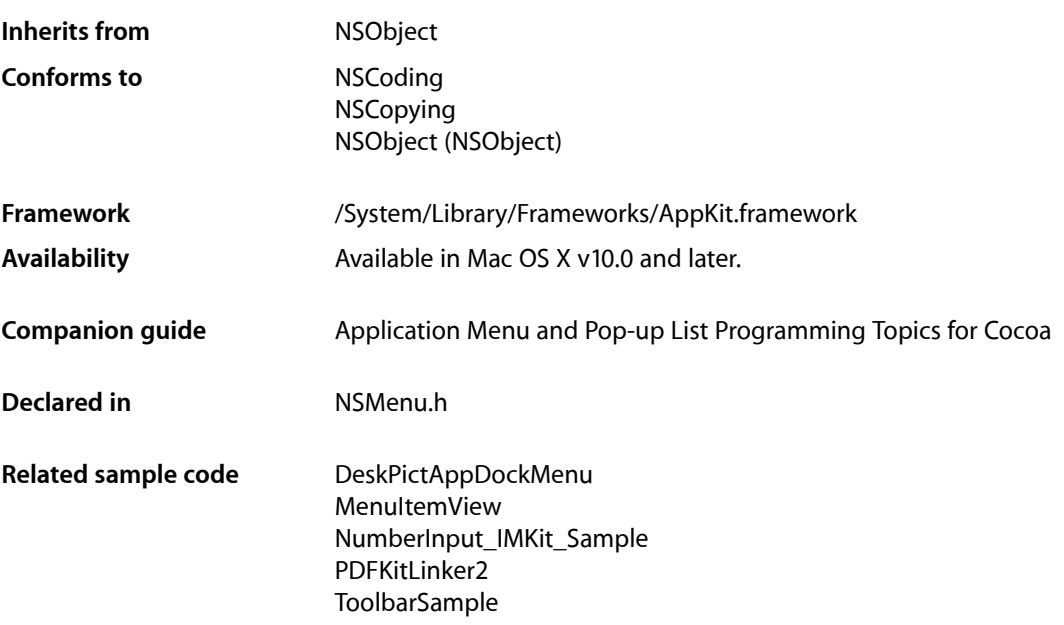

## <span id="page-6-2"></span><span id="page-6-1"></span>**Overview**

This class defines an object that manages an application's menus.

## Adopted Protocols

#### NSCoding

encodeWithCoder: initWithCoder:

## NSCopying

copyWithZone:

## <span id="page-7-0"></span>Tasks

## <span id="page-7-1"></span>**Managing the Menu Bar**

[+ menuBarVisible](#page-11-3) (page 12)

Returns a Boolean value that indicates whether the menu bar is visible.

- [+ setMenuBarVisible:](#page-13-1) (page 14) Sets whether the menu bar is visible and selectable by the user.
- <span id="page-7-2"></span>[– menuBarHeight](#page-26-0) (page 27) Returns the menu bar height for the current application's main menu.

## **Creating an NSMenu Object**

<span id="page-7-3"></span>[– initWithTitle:](#page-20-1) (page 21)

Initializes and returns a menu having the specified title and with autoenabling of menu items turned on.

## **Setting Up Menu Commands**

- [insertItem:atIndex:](#page-21-0) (page 22) Inserts a menu item into the receiver at a specific location.
- [insertItemWithTitle:action:keyEquivalent:atIndex:](#page-22-0) (page 23) Creates and adds a menu item at a specified location in the receiver.
- [addItem:](#page-14-1) (page 15)

Adds a menu item to the end of the receiver.

[– addItemWithTitle:action:keyEquivalent:](#page-14-2) (page 15)

Creates a new menu item and adds it to the end of the receiver.

[– removeItem:](#page-28-1) (page 29)

Removes a menu item from the receiver.

- removeItemAtIndex: (page 29)

Removes the menu item at a specified location in the receiver.

```
– itemChanged: (page 25)
```
Invoked when a menu item is modified visually (for example, its title changes).

## **Finding Menu Items**

[– itemWithTag:](#page-24-1) (page 25)

Returns the first menu item in the receiver with the specified tag.

[– itemWithTitle:](#page-25-0) (page 26)

Returns the first menu item in the receiver with a specified title.

[– itemAtIndex:](#page-23-2) (page 24) Returns the menu item at a specific location of the receiver. [– numberOfItems](#page-27-0) (page 28)

Returns the number of menu items in the receiver, including separator items.

[– itemArray](#page-23-1) (page 24)

Returns an array containing the receiver's menu items.

## <span id="page-8-0"></span>**Finding Indices of Menu Items**

- [indexOfItem:](#page-18-0) (page 19) Returns the index identifying the location of a specified menu item in the receiver.
- [indexOfItemWithTitle:](#page-20-0) (page 21)

Returns the index of the first menu item in the receiver that has a specified title.

[– indexOfItemWithTag:](#page-19-0) (page 20)

Returns the index of the first menu item in the receiver identified by a tag.

- [indexOfItemWithTarget:andAction:](#page-19-1) (page 20) Returns the index of the first menu item in the receiver that has a specified action and target.
- [indexOfItemWithRepresentedObject:](#page-18-1) (page 19) Returns the index of the first menu item in the receiver that has a given represented object.
- <span id="page-8-1"></span>[– indexOfItemWithSubmenu:](#page-18-2) (page 19) Returns the index of the menu item in the receiver with the given submenu.

## **Managing Submenus**

[– setSubmenu:forItem:](#page-31-2) (page 32)

Assigns a menu to be a submenu of the receiver controlled by a given menu item.

[– submenuAction:](#page-33-2) (page 34)

The action method assigned to menu items that open submenus.

- [attachedMenu](#page-15-0) (page 16) Returns the menu currently attached to the receiver.
- [isAttached](#page-22-1) (page 23)

Returns a Boolean value that indicates whether the receiver is currently attached to another menu.

[– locationForSubmenu:](#page-25-1) (page 26)

Returns the location in screen coordinates where the given submenu is displayed when opened as a submenu of the receiver.

[– supermenu](#page-33-3) (page 34)

Returns the receiver's supermenu.

[– setSupermenu:](#page-32-0) (page 33)

Sets the receiver's supermenu.

[– isTornOff](#page-23-0) (page 24)

Returns a Boolean value that indicates whether the receiver is offscreen or attached to another menu (or if it's the main menu).

## <span id="page-9-0"></span>**Enabling and Disabling Menu Items**

[– autoenablesItems](#page-15-1) (page 16)

Returns a Boolean value that indicates whether the receiver automatically enables and disables its menu items.

[– setAutoenablesItems:](#page-29-0) (page 30)

Controls whether the receiver automatically enables and disables its menu items based on delegates implementing the NSMenuValidation informal protocol.

[– update](#page-34-2) (page 35)

Enables or disables the receiver's menu items based on the NSMenuValidation informal protocol and sizes the menu to fit its current menu items if necessary.

## <span id="page-9-1"></span>**Handling Keyboard Equivalents**

[– performKeyEquivalent:](#page-28-0) (page 29)

Performs the action for the menu item that corresponds to the given key equivalent.

<span id="page-9-2"></span>[– menuHasKeyEquivalent:forEvent:target:action:](#page-36-1) (page 37) *delegate method* Called to allow the delegate to return the target and action for a key-down event.

## **Simulating Mouse Clicks**

<span id="page-9-3"></span>[– performActionForItemAtIndex:](#page-27-1) (page 28) Causes the application to send the action message of a specified menu item to its target.

## **Managing the Title**

- [setTitle:](#page-32-2) (page 33) Sets the receiver's title.
- <span id="page-9-4"></span>[– title](#page-34-1) (page 35) Returns the receiver's title.

## **Updating Menu Layout**

[– menuChangedMessagesEnabled](#page-26-1) (page 27)

Returns a Boolean value that indicates whether messages are sent to the application's windows upon each change to the receiver.

[– setMenuChangedMessagesEnabled:](#page-30-1) (page 31)

Controls whether the receiver sends messages to the application's windows upon each menu change.

[– sizeToFit](#page-33-1) (page 34)

Resizes the receiver to exactly fit its items.

[– menu:updateItem:atIndex:shouldCancel:](#page-35-1) (page 36) *delegate method*

Called to let the delegate update a menu item before it is displayed.

## <span id="page-10-0"></span>**Displaying Context-Sensitive Help**

- [+ popUpContextMenu:withEvent:forView:](#page-12-1) (page 13) Displays a contextual menu over a view for an event.
- [+ popUpContextMenu:withEvent:forView:withFont:](#page-13-0) (page 14)
	- Displays a contextual menu over a view for an event using a specified font.
- [helpRequested:](#page-17-0) (page 18) Overridden by subclasses to implement specialized context-sensitive help behavior.

## <span id="page-10-1"></span>**Managing Display of the State Column**

- [setShowsStateColumn:](#page-31-1) (page 32)
	- Sets whether the receiver displays the state column.
- <span id="page-10-2"></span>[– showsStateColumn](#page-33-0) (page 34) Returns a Boolean value that indicates whether the receiver displays the state column.

## **Controlling Allocation Zones**

- [+ menuZone](#page-12-0) (page 13) Returns the zone from which NSMenu objects should be allocated.
- <span id="page-10-3"></span>[+ setMenuZone:](#page-13-2) (page 14) Sets the zone from which NSMenu objects should be allocated

## **Handling Highlighting**

- [highlightedItem](#page-17-1) (page 18) Returns the highlighted item in the receiver.
- <span id="page-10-4"></span>[– menu:willHighlightItem:](#page-35-2) (page 36) *delegate method* Called to indicates that a menu is about to highlight a given item.

## **Managing the Delegate**

- <span id="page-10-5"></span>[– setDelegate:](#page-30-0) (page 31) Sets the receiver's delegate.
- [delegate](#page-16-2) (page 17) Returns the receiver's delegate.

## **Handling Open and Close Events**

[– menuWillOpen:](#page-38-0) (page 39) *delegate method* Sent when a menu is about to open.

[– menuDidClose:](#page-36-0) (page 37) *delegate method* Sent after a menu closed.

## <span id="page-11-0"></span>**Handling Tracking**

- [numberOfItemsInMenu:](#page-38-1) (page 39) *delegate method*
	- Called when a menu is about to be displayed at the start of a tracking session so the delegate can specify the number of items in the menu.
- [menuNeedsUpdate:](#page-37-0) (page 38) *delegate method*

Called when a menu is about to be displayed at the start of a tracking session so the delegate can modify the menu.

<span id="page-11-1"></span>[– cancelTracking](#page-16-0) (page 17)

Dismisses the menu and ends all menu tracking.

## **Deprecated Methods**

- [contextMenuRepresentation](#page-16-1) (page 17) Deprecated. (Deprecated. Mac OS X does not use menu representations to draw menus.)
- [setContextMenuRepresentation:](#page-29-1) (page 30)

Deprecated. (Deprecated. Mac OS X does not use menu representations to draw menus.)

[– tearOffMenuRepresentation](#page-34-0) (page 35)

Deprecated. (Deprecated. Mac OS X does not use menu representations to draw menus.)

- [setTearOffMenuRepresentation:](#page-32-1) (page 33) Deprecated. (Deprecated. Mac OS X does not use menu representations to draw menus.)
- [setMenuRepresentation:](#page-31-0) (page 32)
	- Deprecated. (Deprecated. Mac OS X does not use menu representations to draw menus.)
- [menuRepresentation](#page-26-2) (page 27) Deprecated. (Deprecated. Mac OS X does not use menu representations to draw menus.)

## <span id="page-11-3"></span><span id="page-11-2"></span>Class Methods

## **menuBarVisible**

Returns a Boolean value that indicates whether the menu bar is visible.

+ (BOOL)**menuBarVisible**

#### **Return Value**

YES if the menu bar is visible, otherwise NO.

#### **Availability**

Available in Mac OS X v10.2 and later.

#### **See Also**

[+ setMenuBarVisible:](#page-13-1) (page 14)

**Declared In**

NSMenu.h

## <span id="page-12-0"></span>**menuZone**

Returns the zone from which NSMenu objects should be allocated.

+ (NSZone \*)**menuZone**

**Return Value** The zone from which NSMenu objects should be allocated.

**Discussion** The zone is created if necessary.

**Availability** Available in Mac OS X v10.0 and later.

## **Related Sample Code**

MenuItemView ObjectPath

<span id="page-12-1"></span>**Declared In** NSMenu.h

## **popUpContextMenu:withEvent:forView:**

Displays a contextual menu over a view for an event.

+ (void)**popUpContextMenu:**(NSMenu \*)*menu* **withEvent:**(NSEvent \*)*event* **forView:**(NSView \*)*view*

## **Parameters**

*menu*

The menu object to use for the contextual menu.

*event*

An NSEvent object representing the event.

*view*

The view object over which to display the contextual menu.

## **Availability**

Available in Mac OS X v10.0 and later.

## **See Also**

[+ popUpContextMenu:withEvent:forView:withFont:](#page-13-0) (page 14)

## **Declared In**

## <span id="page-13-0"></span>**popUpContextMenu:withEvent:forView:withFont:**

Displays a contextual menu over a view for an event using a specified font.

```
+ (void)popUpContextMenu:(NSMenu *)menu withEvent:(NSEvent *)event forView:(NSView
     *)view withFont:(NSFont *)font
```
## **Parameters**

*menu*

The menu object to use for the contextual menu.

*event*

An NSEvent object representing the event.

*view*

The view object over which to display the contextual menu.

#### *font*

An NSFont object representing the font for the contextual menu. If you pass in nil for the font, the method uses the default font for *menu*.

## **Availability**

Available in Mac OS X v10.3 and later.

#### **See Also**

[+ popUpContextMenu:withEvent:forView:](#page-12-1) (page 13)

#### **Declared In**

<span id="page-13-1"></span>NSMenu.h

## **setMenuBarVisible:**

Sets whether the menu bar is visible and selectable by the user.

```
+ (void)setMenuBarVisible:(BOOL)visible
```
#### **Parameters**

*visible*

YES if menu bar is to be visible, otherwise NO.

**Availability** Available in Mac OS X v10.2 and later.

**See Also** [+ menuBarVisible](#page-11-3) (page 12)

## <span id="page-13-2"></span>**Declared In**

NSMenu.h

## **setMenuZone:**

Sets the zone from which NSMenu objects should be allocated

```
+ (void)setMenuZone:(NSZone *)zone
```
**Parameters**

*zone* The memory zone to set.

**Availability** Available in Mac OS X v10.0 and later.

**Declared In** NSMenu.h

## <span id="page-14-0"></span>Instance Methods

## <span id="page-14-1"></span>**addItem:**

Adds a menu item to the end of the receiver.

- (void)**addItem:**(NSMenuItem \*)*newItem*

#### **Parameters**

*newItem*

The menu item (an object conforming to the NSMenuItem protocol) to add to the menu.

#### **Discussion**

This method invokes insertItem: atIndex: (page 22). Thus, the receiver does not accept the menu item if it already belongs to another menu. After adding the menu item, the receiver updates itself.

## **Availability**

Available in Mac OS X v10.0 and later.

## **See Also**

- addItemWithTitle: action: keyEquivalent: (page 15)
- [removeItem:](#page-28-1) (page 29)
- [removeItemAtIndex:](#page-28-2) (page 29)

## **Related Sample Code**

**MenuItemView** PDFKitLinker2 QTAudioExtractionPanel Quartz Composer WWDC 2005 TextEdit **TextEditPlus** 

## <span id="page-14-2"></span>**Declared In**

NSMenu.h

## **addItemWithTitle:action:keyEquivalent:**

Creates a new menu item and adds it to the end of the receiver.

```
- (NSMenuItem *)addItemWithTitle:(NSString *)aString action:(SEL)aSelector
   keyEquivalent:(NSString *)keyEquiv
```
### **Parameters**

*aString*

A string to be made the title of the menu item.

#### *aSelector*

The action-message selector to assign to the menu item.

*keyEquiv*

A string identifying the key to use as a key equivalent for the menu item. If you do not want the menu item to have a key equivalent, *keyEquiv* should be an empty string (@"") and not nil.

#### **Return Value**

The created menu item (an object conforming to the NSMenuItem protocol) or nil if the object couldn't be created.

#### **Availability**

Available in Mac OS X v10.0 and later.

#### **See Also**

- [addItem:](#page-14-1) (page 15)
- [removeItem:](#page-28-1) (page 29)
- [removeItemAtIndex:](#page-28-2) (page 29)

**Related Sample Code**

Clock Control UIElementInspector

<span id="page-15-0"></span>**Declared In** NSMenu.h

## **attachedMenu**

Returns the menu currently attached to the receiver.

- (NSMenu \*)**attachedMenu**

#### **Return Value**

The menu currently attached to the receiver or nil if there's no such object.

**Availability** Available in Mac OS X v10.0 and later.

**See Also** [– isAttached](#page-22-1) (page 23)

<span id="page-15-1"></span>**Declared In**

NSMenu.h

## **autoenablesItems**

Returns a Boolean value that indicates whether the receiver automatically enables and disables its menu items.

- (BOOL)**autoenablesItems**

YES if the receiver automatically enables and disables its menu items (based on the NSMenuValidation informal protocol), otherwise NO.

### **Discussion**

By default, NSMenu objects autoenable their menu items. See the protocol specification for more information.

**Availability** Available in Mac OS X v10.0 and later.

**See Also** [– setAutoenablesItems:](#page-29-0) (page 30)

**Declared In**

<span id="page-16-0"></span>NSMenu.h

## **cancelTracking**

Dismisses the menu and ends all menu tracking.

- (void)**cancelTracking**

**Availability** Available in Mac OS X v10.5 and later.

**Related Sample Code** MenuItemView

<span id="page-16-1"></span>**Declared In** NSMenu.h

## **contextMenuRepresentation**

Deprecated. (**Deprecated.** Mac OS X does not use menu representations to draw menus.)

- (id)**contextMenuRepresentation**

## **Return Value**

nil.

**Availability** Available in Mac OS X v10.0 and later.

<span id="page-16-2"></span>**Declared In** NSMenu.h

## **delegate**

Returns the receiver's delegate.

- (id)**delegate**

NSMenu Class Reference

**Return Value** The receiver's delegate.

**Availability** Available in Mac OS X v10.3 and later.

**See Also** [– setDelegate:](#page-30-0) (page 31)

**Declared In** NSMenu.h

## <span id="page-17-0"></span>**helpRequested:**

Overridden by subclasses to implement specialized context-sensitive help behavior.

- (void)**helpRequested:**(NSEvent \*)*event*

#### **Parameters**

*event*

An NSEvent object representing the event associated with the help request.

#### **Discussion**

Subclasses in their implementation of this method should cause the Help Manager (NSHelpManager) to display the help associated with the receiver. Never invoke this method directly.

#### **Availability**

Available in Mac OS X v10.0 and later.

#### **See Also**

– showContextHelpForObject:locationHint: (NSHelpManager)

## <span id="page-17-1"></span>**Declared In**

NSMenu.h

## **highlightedItem**

Returns the highlighted item in the receiver.

```
- (NSMenuItem *)highlightedItem
```
#### **Return Value**

Returns the highlighted item in the receiver, or nil if no item in the menu is highlighted.

**Availability** Available in Mac OS X v10.5 and later.

## **See Also**

[– menu:willHighlightItem:](#page-35-2) (page 36)

## **Declared In**

## <span id="page-18-0"></span>**indexOfItem:**

Returns the index identifying the location of a specified menu item in the receiver.

- (NSInteger)**indexOfItem:**(NSMenuItem \*)*anObject*

#### **Parameters**

*anObject*

A menu item—that is an object conforming to the NSMenuItem protocol.

**Return Value** The integer index of the menu item or, if no such menu item is in the menu, –1.

#### **Availability**

Available in Mac OS X v10.0 and later.

## **See Also**

[– insertItem:atIndex:](#page-21-0) (page 22)

[– itemAtIndex:](#page-23-2) (page 24)

#### **Declared In**

<span id="page-18-1"></span>NSMenu.h

## **indexOfItemWithRepresentedObject:**

Returns the index of the first menu item in the receiver that has a given represented object.

- (NSInteger)**indexOfItemWithRepresentedObject:**(id)*anObject*

#### **Parameters**

*anObject*

A represented object of the receiver.

## **Return Value**

The integer index of the menu item or, if no such menu item is in the menu, –1.

#### **Availability**

Available in Mac OS X v10.0 and later.

#### **See Also**

- [indexOfItemWithTag:](#page-19-0) (page 20)
- [indexOfItemWithTitle:](#page-20-0) (page 21)
- [insertItem:atIndex:](#page-21-0) (page 22)
- <span id="page-18-2"></span>[– itemAtIndex:](#page-23-2) (page 24)

## **Declared In**

NSMenu.h

## **indexOfItemWithSubmenu:**

Returns the index of the menu item in the receiver with the given submenu.

```
- (NSInteger)indexOfItemWithSubmenu:(NSMenu *)anObject
```
## **Parameters**

```
anObject
```
A menu object that is a menu item of the receiver (that is, a submenu).

#### **Return Value**

The integer index of the menu item or, if no such menu item is in the menu, –1.

#### **Availability**

Available in Mac OS X v10.0 and later.

## **See Also**

[– insertItem:atIndex:](#page-21-0) (page 22)

[– itemAtIndex:](#page-23-2) (page 24)

## **Declared In**

<span id="page-19-0"></span>NSMenu.h

## **indexOfItemWithTag:**

Returns the index of the first menu item in the receiver identified by a tag.

- (NSInteger)**indexOfItemWithTag:**(NSInteger)*aTag*

#### **Parameters**

## *aTag*

An integer tag associated with the menu item of the receiver.

#### **Return Value**

The integer index of the menu item or, if no such menu item is in the menu, –1.

#### **Availability**

Available in Mac OS X v10.0 and later.

#### **See Also**

- [itemWithTag:](#page-24-1) (page 25)
- [insertItem:atIndex:](#page-21-0) (page 22)
- [itemAtIndex:](#page-23-2) (page 24)

## <span id="page-19-1"></span>**Declared In**

NSMenu.h

## **indexOfItemWithTarget:andAction:**

Returns the index of the first menu item in the receiver that has a specified action and target.

- (NSInteger)**indexOfItemWithTarget:**(id)*anObject* **andAction:**(SEL)*actionSelector*

## **Parameters**

*anObject*

An object that is set as the target of a menu item of the receiver.

## *actionSelector*

A selector identifying an action method. If *actionSelector* is NULL, the first menu item in the receiver that has target *anObject* is returned

### **Return Value**

The integer index of the menu item or, if no such menu item is in the menu, –1.

#### **Availability**

Available in Mac OS X v10.0 and later.

#### **See Also**

- [indexOfItemWithTag:](#page-19-0) (page 20)
- [indexOfItemWithTitle:](#page-20-0) (page 21)
- indexOfItemWithRepresentedObject: (page 19)
- [insertItem:atIndex:](#page-21-0) (page 22)
- [itemAtIndex:](#page-23-2) (page 24)

### **Declared In**

<span id="page-20-0"></span>NSMenu.h

## **indexOfItemWithTitle:**

Returns the index of the first menu item in the receiver that has a specified title.

```
- (NSInteger)indexOfItemWithTitle:(NSString *)aTitle
```
#### **Parameters**

## *aTitle*

The title of a menu item in the receiver.

## **Return Value**

The integer index of the menu item or, if no such menu item is in the menu, –1.

## **Availability**

Available in Mac OS X v10.0 and later.

#### **See Also**

- [itemWithTitle:](#page-25-0) (page 26)
- [insertItem:atIndex:](#page-21-0) (page 22)
- [itemAtIndex:](#page-23-2) (page 24)

## <span id="page-20-1"></span>**Declared In**

NSMenu.h

## **initWithTitle:**

Initializes and returns a menu having the specified title and with autoenabling of menu items turned on.

```
- (id)initWithTitle:(NSString *)aTitle
```
### **Parameters**

*aTitle*

The title to assign to the receiver.

## **Return Value**

The initialized NSMenu object or nil if the object could not be initialized.

## **Special Considerations**

This method is the designated initializer for the class.

**Availability** Available in Mac OS X v10.0 and later.

**See Also** [– setAutoenablesItems:](#page-29-0) (page 30)

## **Related Sample Code**

DeskPictAppDockMenu **MenuItemView SearchField** 

<span id="page-21-0"></span>**Declared In** NSMenu.h

## **insertItem:atIndex:**

Inserts a menu item into the receiver at a specific location.

- (void)**insertItem:**(NSMenuItem \*)*newItem* **atIndex:**(NSInteger)*index*

## **Parameters**

*newItem*

An object conforming to the NSMenuItem protocol that represents a menu item.

*index*

An integer index identifying the location of the menu item in the menu.

## **Discussion**

This method posts an [NSMenuDidAddItemNotification](#page-39-1) (page 40), allowing interested observers to update as appropriate. This method is a primitive method. All item-addition methods end up calling this method, so thisis where you should implement custom behavior on adding new itemsto a menu in a custom subclass. If the menu item already exists in another menu, it is not inserted and the method raises an exception of type NSInternalInconsistencyException.

#### **Availability**

Available in Mac OS X v10.0 and later.

## **See Also**

- [addItem:](#page-14-1) (page 15)
- [itemAtIndex:](#page-23-2) (page 24)
- [removeItem:](#page-28-1) (page 29)

## **Related Sample Code**

**SearchField** 

**Declared In**

NSMenu.h

## <span id="page-22-0"></span>**insertItemWithTitle:action:keyEquivalent:atIndex:**

Creates and adds a menu item at a specified location in the receiver.

```
- (NSMenuItem *)insertItemWithTitle:(NSString *)aString action:(SEL)aSelector
   keyEquivalent:(NSString *)keyEquiv atIndex:(NSInteger)index
```
## **Parameters**

*aString*

A string to be made the title of the menu item.

*aSelector*

The action-message selector to assign to the menu item.

*keyEquiv*

A string identifying the key to use as a key equivalent for the menu item. If you do not want the menu item to have a key equivalent,  $keyEquiv$  should be an empty string (@"") and not nil.

*index*

An integer index identifying the location of the menu item in the menu.

## **Return Value**

The new menu item (an object conforming to the NSMenuItem protocol) or nil if the item could not be created

## **Availability**

Available in Mac OS X v10.0 and later.

## <span id="page-22-1"></span>**Declared In**

NSMenu.h

## **isAttached**

Returns a Boolean value that indicates whether the receiver is currently attached to another menu.

- (BOOL)**isAttached**

#### **Return Value**

YES if the receiver is currently attached to another menu, otherwise NO.

#### **Availability**

Available in Mac OS X v10.0 and later.

## **See Also**

[– attachedMenu](#page-15-0) (page 16)

## **Declared In**

## <span id="page-23-0"></span>**isTornOff**

Returns a Boolean value that indicates whether the receiver is offscreen or attached to another menu (or if it's the main menu).

- (BOOL)**isTornOff**

## **Return Value**

NO if the receiver is offscreen or attached to another menu (or if it's the main menu), otherwise YES.

#### **Availability**

Available in Mac OS X v10.0 and later.

## **Declared In**

<span id="page-23-1"></span>NSMenu.h

## **itemArray**

Returns an array containing the receiver's menu items.

- (NSArray \*)**itemArray**

## **Return Value**

An array containing the receiver's menu items.

#### **Availability**

Available in Mac OS X v10.0 and later.

#### **See Also**

- [itemWithTag:](#page-24-1) (page 25)
- [itemWithTitle:](#page-25-0) (page 26)
- [itemAtIndex:](#page-23-2) (page 24)
- [numberOfItems](#page-27-0) (page 28)

### **Related Sample Code**

EnhancedAudioBurn WhackedTV

## <span id="page-23-2"></span>**Declared In**

NSMenu.h

## **itemAtIndex:**

Returns the menu item at a specific location of the receiver.

```
- (NSMenuItem *)itemAtIndex:(NSInteger)index
```
#### **Parameters**

#### *index*

An integer index locating a menu item in a menu.

The found menu item (an object conforming to the NSMenuItem protocol) or nil if the object couldn't be found.

### **Discussion**

This method raises an exception if *index* is out of bounds.

#### **Availability**

Available in Mac OS X v10.0 and later.

## **See Also**

- [indexOfItem:](#page-18-0) (page 19)
- [itemWithTag:](#page-24-1) (page 25)
- [itemWithTitle:](#page-25-0) (page 26)
- [itemArray](#page-23-1) (page 24)

**Related Sample Code** MenuItemView

<span id="page-24-0"></span>**Declared In** NSMenu.h

## **itemChanged:**

Invoked when a menu item is modified visually (for example, its title changes).

```
- (void)itemChanged:(NSMenuItem *)anObject
```
## **Parameters**

*anObject*

The menu item that has visually changed.

## **Discussion**

This method is not called for changes involving the menu item's action, target, represented object, or tag. Posts an [NSMenuDidChangeItemNotification](#page-39-2) (page 40).

## **Availability**

Available in Mac OS X v10.0 and later.

## <span id="page-24-1"></span>**Declared In**

NSMenu.h

## **itemWithTag:**

Returns the first menu item in the receiver with the specified tag.

```
- (NSMenuItem *)itemWithTag:(NSInteger)aTag
```
## **Parameters**

*aTag*

A numeric tag associated with a menu item.

The found menu item (an object conforming to the NSMenuItem protocol) or nil if the object couldn't be found.

## **Availability**

Available in Mac OS X v10.0 and later.

### **See Also**

- [indexOfItemWithTag:](#page-19-0) (page 20)
- [itemWithTitle:](#page-25-0) (page 26)
- [itemAtIndex:](#page-23-2) (page 24)
- [itemArray](#page-23-1) (page 24)

#### **Declared In**

<span id="page-25-0"></span>NSMenu.h

## **itemWithTitle:**

Returns the first menu item in the receiver with a specified title.

- (NSMenuItem \*)**itemWithTitle:**(NSString \*)*aString*

## **Parameters**

*aString*

The title of a menu item.

#### **Return Value**

The found menu item (an object conforming to the NSMenuItem protocol) or nil if the object couldn't be found.

## **Availability**

Available in Mac OS X v10.0 and later.

## **See Also**

- [indexOfItemWithTitle:](#page-20-0) (page 21)
- [itemWithTag:](#page-24-1) (page 25)
- [itemAtIndex:](#page-23-2) (page 24)
- [itemArray](#page-23-1) (page 24)

## <span id="page-25-1"></span>**Declared In**

NSMenu.h

## **locationForSubmenu:**

Returns the location in screen coordinates where the given submenu is displayed when opened as a submenu of the receiver.

- (NSPoint)**locationForSubmenu:**(NSMenu \*)*aSubmenu*

#### **Parameters**

*aSubmenu*

A menu object that is a submenu of the receiver.

An NSPoint structure describing the location or (0.0, 0.0) if the submenu does not exist in the receiver.

#### **Availability**

Available in Mac OS X v10.0 and later.

## **Declared In**

<span id="page-26-0"></span>NSMenu.h

## **menuBarHeight**

Returns the menu bar height for the current application's main menu.

- (CGFloat)**menuBarHeight**

#### **Return Value**

The receiver's main menu bar height or 0.0 if the receiver is some other menu.

## **Discussion**

This method supersedes the menuBarHeight class method of the NSMenuView class.

#### **Availability**

Available in Mac OS X v10.4 and later.

## **Declared In**

<span id="page-26-1"></span>NSMenu.h

## **menuChangedMessagesEnabled**

Returns a Boolean value that indicates whether messages are sent to the application's windows upon each change to the receiver.

- (BOOL)**menuChangedMessagesEnabled**

#### **Return Value**

YES if messages are sent to the application's windows upon each change to the receiver, otherwise NO.

## **Availability**

Available in Mac OS X v10.0 and later.

## **See Also**

<span id="page-26-2"></span>[– setMenuChangedMessagesEnabled:](#page-30-1) (page 31)

### **Declared In**

NSMenu.h

## **menuRepresentation**

Deprecated. (**Deprecated.** Mac OS X does not use menu representations to draw menus.)

```
- (id)menuRepresentation
```
nil.

**Availability** Available in Mac OS X v10.0 and later.

## **Declared In**

<span id="page-27-0"></span>NSMenu.h

## **numberOfItems**

Returns the number of menu items in the receiver, including separator items.

- (NSInteger)**numberOfItems**

#### **Return Value**

The number of menu items in the receiver, including separator items.

**Availability** Available in Mac OS X v10.0 and later.

## **See Also**

[– itemArray](#page-23-1) (page 24)

## **Declared In**

<span id="page-27-1"></span>NSMenu.h

## **performActionForItemAtIndex:**

Causes the application to send the action message of a specified menu item to its target.

```
- (void)performActionForItemAtIndex:(NSInteger)index
```
#### **Parameters**

*index*

The integer index of a menu item.

## **Discussion**

If a target is not specified, the message is sent to the first responder. As a side effect, this method posts [NSMenuWillSendActionNotification](#page-41-0) (page 42) and [NSMenuDidSendActionNotification](#page-40-2) (page 41).

#### **Availability**

Available in Mac OS X v10.0 and later.

#### **See Also**

[– performKeyEquivalent:](#page-28-0) (page 29)

## **Declared In**

## <span id="page-28-0"></span>**performKeyEquivalent:**

Performs the action for the menu item that corresponds to the given key equivalent.

- (BOOL)**performKeyEquivalent:**(NSEvent \*)*theEvent*

#### **Parameters**

*theEvent*

An NSEvent object that represents a key-equivalent event.

#### **Return Value**

YES if *theEvent* is a key equivalent that the receiver handled, NO if it is not a key equivalent that it should handle.

### **Availability**

Available in Mac OS X v10.0 and later.

## **See Also**

- [performActionForItemAtIndex:](#page-27-1) (page 28)
- [menuHasKeyEquivalent:forEvent:target:action:](#page-36-1) (page 37)

## **Declared In**

<span id="page-28-1"></span>NSMenu.h

## **removeItem:**

Removes a menu item from the receiver.

- (void)**removeItem:**(NSMenuItem \*)*anItem*

#### **Parameters**

*anItem*

The menu item to remove.

## **Availability**

Available in Mac OS X v10.0 and later.

### **See Also**

- [addItem:](#page-14-1) (page 15)
- [addItemWithTitle:action:keyEquivalent:](#page-14-2) (page 15)
- [removeItemAtIndex:](#page-28-2) (page 29)

#### <span id="page-28-2"></span>**Declared In**

NSMenu.h

## **removeItemAtIndex:**

Removes the menu item at a specified location in the receiver.

```
- (void)removeItemAtIndex:(NSInteger)index
```
### **Parameters**

*index*

An integer index identifying the menu item.

#### **Discussion**

After it removes the menu item, this method posts an [NSMenuDidRemoveItemNotification](#page-40-1) (page 41).

#### **Availability**

Available in Mac OS X v10.0 and later.

## **See Also**

- [addItem:](#page-14-1) (page 15)
- [addItemWithTitle:action:keyEquivalent:](#page-14-2) (page 15)
- [removeItem:](#page-28-1) (page 29)

**Related Sample Code** ObjectPath

<span id="page-29-0"></span>**Declared In** NSMenu.h

## **setAutoenablesItems:**

Controls whether the receiver automatically enables and disables its menu items based on delegates implementing the NSMenuValidation informal protocol.

```
- (void)setAutoenablesItems:(BOOL)flag
```
## **Parameters**

*flag*

If *flag* is YES, menu items are automatically enabled and disabled. If *flag* is NO, menu items are not automatically enabled or disabled.

#### **Discussion**

See the NSMenuValidation protocol specification for more information.

#### **Availability**

Available in Mac OS X v10.0 and later.

## **See Also**

[– autoenablesItems](#page-15-1) (page 16)

#### **Related Sample Code SearchField**

<span id="page-29-1"></span>

## **Declared In**

NSMenu.h

## **setContextMenuRepresentation:**

Deprecated. (**Deprecated.** Mac OS X does not use menu representations to draw menus.)

```
- (void)setContextMenuRepresentation:(id)menuRep
```
## **Availability**

Available in Mac OS X v10.0 and later.

**Declared In** NSMenu.h

## <span id="page-30-0"></span>**setDelegate:**

Sets the receiver's delegate.

- (void)**setDelegate:**(id)*anObject*

## **Parameters**

*anObject*

The object to set as delegate.

## **Discussion**

You can use the delegate to populate a menu just before it is going to be drawn and to check for key equivalents without creating a menu item.

#### **Availability**

Available in Mac OS X v10.3 and later.

**See Also** [– delegate](#page-16-2) (page 17)

### **Declared In**

<span id="page-30-1"></span>NSMenu.h

## **setMenuChangedMessagesEnabled:**

Controls whether the receiver sends messages to the application's windows upon each menu change.

- (void)**setMenuChangedMessagesEnabled:**(BOOL)*flag*

## **Parameters**

*flag*

YES if the receiver should send a message at each menu change, NO otherwise.

## **Discussion**

To avoid the "flickering" effect of many successive menu changes, invoke this method with *flag* set to NO, make changes to the menu, and invoke the method again with *flag* set to YES. This approach has the effect of batching changes and applying them all at once.

#### **Availability**

Available in Mac OS X v10.0 and later.

## **See Also**

[– menuChangedMessagesEnabled](#page-26-1) (page 27)

#### **Declared In**

## <span id="page-31-0"></span>**setMenuRepresentation:**

Deprecated. (**Deprecated.** Mac OS X does not use menu representations to draw menus.)

- (void)**setMenuRepresentation:**(id)*menuRep*

## **Availability**

Available in Mac OS X v10.0 and later.

**Declared In** NSMenu.h

## <span id="page-31-1"></span>**setShowsStateColumn:**

Sets whether the receiver displays the state column.

- (void)**setShowsStateColumn:**(BOOL)*showsState*

## **Parameters**

*showsState*

YES to display the state column, otherwise NO.

**Availability** Available in Mac OS X v10.5 and later.

## **See Also** [– showsStateColumn](#page-33-0) (page 34)

<span id="page-31-2"></span>**Declared In** NSMenu.h

## **setSubmenu:forItem:**

Assigns a menu to be a submenu of the receiver controlled by a given menu item.

- (void)**setSubmenu:**(NSMenu \*)*aMenu* **forItem:**(NSMenuItem \*)*anItem*

## **Parameters**

*aMenu*

A menu object that is to be a submenu of the receiver.

*anItem*

A menu item (that is, an object conforming to the NSMenuItem protocol) that controls *aMenu*. The method sets the action of *anItem* to [submenuAction:](#page-33-2) (page 34).

## **Availability**

Available in Mac OS X v10.0 and later.

## **Declared In**

## <span id="page-32-0"></span>**setSupermenu:**

Sets the receiver's supermenu.

- (void)**setSupermenu:**(NSMenu \*)*supermenu*

#### **Parameters**

*supermenu*

A menu object to set as the supermenu of the receiver.

#### **Discussion**

You should never invoke this method directly; it is public so subclassers can add behavior to the default implementation. Subclassers should call the superclass's method as part of their implementation.

#### **Availability**

Available in Mac OS X v10.0 and later.

## **See Also**

[– supermenu](#page-33-3) (page 34)

## **Declared In**

<span id="page-32-1"></span>NSMenu.h

## **setTearOffMenuRepresentation:**

Deprecated. (**Deprecated.** Mac OS X does not use menu representations to draw menus.)

- (void)**setTearOffMenuRepresentation:**(id)*menuRep*

## **Availability**

Available in Mac OS X v10.0 and later.

## <span id="page-32-2"></span>**Declared In**

NSMenu.h

## **setTitle:**

Sets the receiver's title.

- (void)**setTitle:**(NSString \*)*aString*

## **Parameters**

*aString*

A string to assign as the new title of the receiver.

## **Availability**

Available in Mac OS X v10.0 and later.

#### **See Also**

[– title](#page-34-1) (page 35)

## **Declared In**

## <span id="page-33-0"></span>**showsStateColumn**

Returns a Boolean value that indicates whether the receiver displays the state column.

- (BOOL)**showsStateColumn**

## **Return Value**

YES if the receiver displays the state column, otherwise NO.

**Availability** Available in Mac OS X v10.5 and later.

**See Also** [– setShowsStateColumn:](#page-31-1) (page 32)

<span id="page-33-1"></span>**Declared In** NSMenu.h

## **sizeToFit**

Resizes the receiver to exactly fit its items.

- (void)**sizeToFit**

**Availability** Available in Mac OS X v10.0 and later.

<span id="page-33-2"></span>**Declared In** NSMenu.h

## **submenuAction:**

The action method assigned to menu items that open submenus.

```
- (void)submenuAction:(id)sender
```
#### **Discussion**

You may override this method to implement different behavior. Never invoke this method directly.

## **Availability**

Available in Mac OS X v10.0 and later.

<span id="page-33-3"></span>**Declared In** NSMenu.h

## **supermenu**

Returns the receiver's supermenu.

- (NSMenu \*)**supermenu**

**Return Value** The receiver's supermenu or nil if it has none. NSMenu Class Reference

**Availability** Available in Mac OS X v10.0 and later.

**See Also** [– setSupermenu:](#page-32-0) (page 33)

**Declared In**

NSMenu.h

## <span id="page-34-0"></span>**tearOffMenuRepresentation**

Deprecated. (**Deprecated.** Mac OS X does not use menu representations to draw menus.)

- (id)**tearOffMenuRepresentation**

**Return Value** nil.

**Availability** Available in Mac OS X v10.0 and later.

<span id="page-34-1"></span>**Declared In** NSMenu.h

## **title**

Returns the receiver's title.

- (NSString \*)**title**

**Return Value** The receiver's title.

**Availability** Available in Mac OS X v10.0 and later.

**See Also** [– setTitle:](#page-32-2) (page 33)

**Related Sample Code** ToolbarSample

<span id="page-34-2"></span>**Declared In** NSMenu.h

## **update**

Enables or disables the receiver's menu items based on the NSMenuValidation informal protocol and sizes the menu to fit its current menu items if necessary.

- (void)**update**

#### **Discussion**

See the NSMenuValidation protocol specification for more information.

#### **Availability**

Available in Mac OS X v10.0 and later.

#### **Declared In**

NSMenu.h

## <span id="page-35-0"></span>Delegate Methods

## <span id="page-35-1"></span>**menu:updateItem:atIndex:shouldCancel:**

Called to let the delegate update a menu item before it is displayed.

```
- (BOOL)menu:(NSMenu *)menu updateItem:(NSMenuItem *)item atIndex:(NSInteger)index
    shouldCancel:(BOOL)shouldCancel
```
## **Parameters**

*menu*

The menu object that owns item.

*item*

The menu-item object that may be updated.

*index*

The integer index of the menu item.

*shouldCancel*

Set to YES if, due to some user action, the menu no longer needs to be displayed before all the menu items have been updated. You can ignore this flag, return YES, and continue; or you can save your work (to save time the next time your delegate is called) and return  $NO$  to stop the updating.

#### **Return Value**

YES to continue the process. If you return NO, your menu:updateItem: at Index: shouldCancel: is not called again. In that case, it is your responsibility to trim any extra items from the menu.

#### **Discussion**

If your number Of I tems InMenu: (page 39) delegate method returns a positive value, then your menu:updateItem:atIndex:shouldCancel: method is called for each item in the menu. You can then update the menu title, image, and so forth for each menu item.

#### **Availability**

<span id="page-35-2"></span>Available in Mac OS X v10.3 and later.

## **Declared In**

NSMenu.h

## **menu:willHighlightItem:**

Called to indicates that a menu is about to highlight a given item.

```
- (void)menu:(NSMenu *)menu
   willHighlightItem:(NSMenuItem *)item
```
#### **Parameters**

*menu*

The menu object about to highlight an item.

*item*

The item about to be highlighted.

## **Discussion**

Only one item per menu can be highlighted at a time. If *item* is nil, it means that all items in the menu are about to be unhighlighted

#### **Availability**

Available in Mac OS X v10.5 and later.

#### **See Also**

[– highlightedItem](#page-17-1) (page 18)

## **Declared In**

<span id="page-36-0"></span>NSMenu.h

## **menuDidClose:**

Sent after a menu closed.

```
- (void)menuDidClose:(NSMenu *)menu
```
## **Parameters**

*menu*

The menu that closed.

## **Special Considerations**

Do not modify the structure of the menu or the menu items during this method.

#### **Availability**

Available in Mac OS X v10.5 and later.

## **See Also**

[– menuWillOpen:](#page-38-0) (page 39)

## <span id="page-36-1"></span>**Declared In**

NSMenu.h

## **menuHasKeyEquivalent:forEvent:target:action:**

Called to allow the delegate to return the target and action for a key-down event.

- (BOOL)**menuHasKeyEquivalent:**(NSMenu \*)*menu* **forEvent:**(NSEvent \*)*event* **target:**(id \*)*target* **action:**(SEL \*)*action*

#### **Parameters**

*menu*

The menu object sending the delegation message.

*event*

An NSEvent object representing a key-down event.

*target*

Return by reference the target object for the menu item that corresponds to the event. Specify nill to requests the menu's target.

*action*

Return by reference the action selector for the menu item that corresponds to the event.

#### **Return Value**

If there is a valid and enabled menu item that corresponds to this key-down even, return  $YES$  after specifying the target and action. Return NO if there are no items with that key equivalent or if the item is disabled.

#### **Discussion**

If the delegate does not define this method, the menu is populated to find out if any items have a matching key equivalent.

#### **Availability**

Available in Mac OS X v10.3 and later.

#### **See Also**

- [performKeyEquivalent:](#page-28-0) (page 29)
- [performActionForItemAtIndex:](#page-27-1) (page 28)
- [setDelegate:](#page-30-0) (page 31)

### <span id="page-37-0"></span>**Declared In**

NSMenu.h

## **menuNeedsUpdate:**

Called when a menu is about to be displayed at the start of a tracking session so the delegate can modify the menu.

- (void)**menuNeedsUpdate:**(NSMenu \*)*menu*

## **Parameters**

*menu*

The menu object that is about to be displayed.

#### **Discussion**

You can change the menu by adding, removing or modifying menu items. Be sure to set the proper enable state for any new menu items. If populating the menu will take a long time, implement [numberOfItemsInMenu:](#page-38-1) (page 39) and [menu:updateItem:atIndex:shouldCancel:](#page-35-1) (page 36) instead.

#### **Availability**

Available in Mac OS X v10.3 and later.

**See Also** [– setDelegate:](#page-30-0) (page 31) **Declared In**

NSMenu.h

## <span id="page-38-0"></span>**menuWillOpen:**

Sent when a menu is about to open.

- (void)**menuWillOpen:**(NSMenu \*)*menu*

## **Parameters**

*menu*

The menu that is about to open.

## **Special Considerations**

Do not modify the structure of the menu or the menu items during this method.

## **Availability**

Available in Mac OS X v10.5 and later.

**See Also** [– menuDidClose:](#page-36-0) (page 37)

**Declared In**

<span id="page-38-1"></span>NSMenu.h

## **numberOfItemsInMenu:**

Called when a menu is about to be displayed at the start of a tracking session so the delegate can specify the number of items in the menu.

- (NSInteger)**numberOfItemsInMenu:**(NSMenu \*)*menu*

## **Parameters**

*menu*

The menu object about to be displayed.

## **Return Value**

The number of menu items in the menu.

## **Discussion**

If you return a positive value, the menu is resized by either removing or adding items. Newly created items are blank. After the menu is resized, your menu: updateItem: at Index: shouldCancel: (page 36) method is called for each item. If you return a negative value, the number of items is left unchanged and menu:updateItem:atIndex:shouldCancel: is not called. If you can populate the menu quickly, you can implement [menuNeedsUpdate:](#page-37-0) (page 38) instead of numberOfItemsInMenu: and menu:updateItem:atIndex:shouldCancel:.

#### **Availability**

Available in Mac OS X v10.3 and later.

**See Also**

[– setDelegate:](#page-30-0) (page 31)

**Declared In**

NSMenu.h

## <span id="page-39-0"></span>**Notifications**

## <span id="page-39-1"></span>**NSMenuDidAddItemNotification**

Posted after a menu item is added to the menu. The notification object is the instance of NSMenu that just added the new menu item. The *userInfo* dictionary contains the following information:

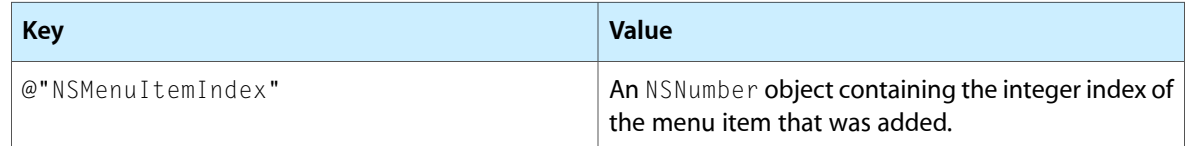

## **Availability**

Available in Mac OS X v10.0 and later.

## **Declared In**

<span id="page-39-2"></span>NSMenu.h

## **NSMenuDidChangeItemNotification**

Posted after a menu item in the menu changes appearance. Changes include enabling/disabling, changes in state, and changes to title. The notification object is the instance of NSMenu with the menu item that changed. The *userInfo* dictionary contains the following information:

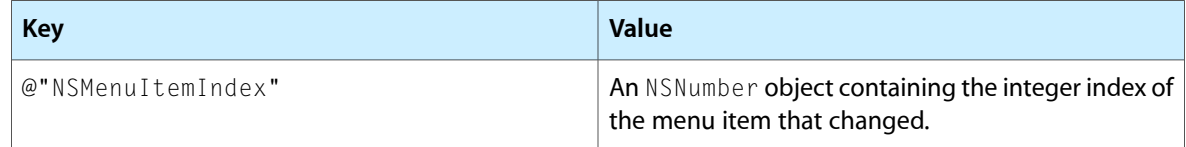

## **Availability**

<span id="page-39-3"></span>Available in Mac OS X v10.0 and later.

## **Declared In**

NSMenu.h

## **NSMenuDidBeginTrackingNotification**

Posted when menu tracking begins. The notification object is the main menu bar ([NSApp mainMenu]) or the root menu of a popup button. This notification does not contain a *userInfo* dictionary.

**Note:** This notification is available in versions 10.3 and 10.4 of Mac OS X, however it is not publicly declared so you must declare the name constant as an extern, for example:

extern NSString \*NSMenuDidBeginTrackingNotification;

## **Availability**

Available in Mac OS X v10.5 and later.

## **Declared In**

NSMenu.h

## <span id="page-40-0"></span>**NSMenuDidEndTrackingNotification**

Posted when menu tracking ends, even if no action is sent. The notification object is the main menu bar ([NSApp mainMenu]) or the root menu of a popup button. This notification does not contain a *userInfo* dictionary.

## **Availability**

Available in Mac OS X v10.3 and later.

## **Declared In**

<span id="page-40-1"></span>NSMenu.h

## **NSMenuDidRemoveItemNotification**

Posted after a menu item is removed from the menu. The notification object is the instance of NSMenu that just removed the menu item. The *userInfo* dictionary contains the following information:

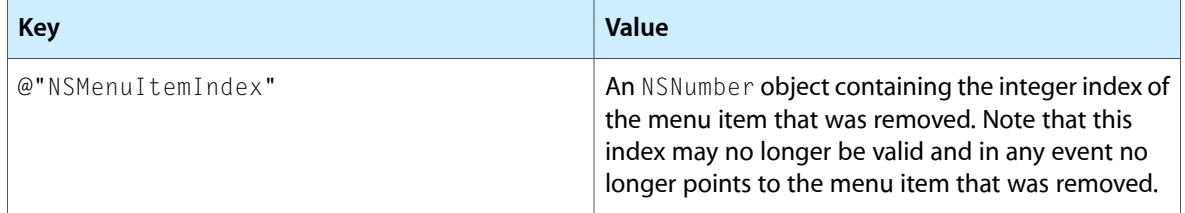

## **Availability**

Available in Mac OS X v10.0 and later.

#### <span id="page-40-2"></span>**Declared In**

NSMenu.h

## **NSMenuDidSendActionNotification**

Posted just after the application dispatches a menu item's action method to the menu item's target. The notification object is the instance of NSMenu containing the chosen menu item. The *userInfo* dictionary contains the following information:

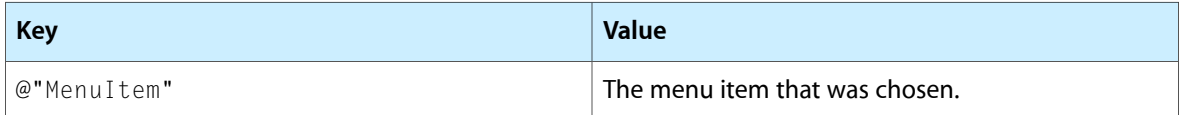

## **Availability**

Available in Mac OS X v10.0 and later.

**Declared In** NSMenu.h

## <span id="page-41-0"></span>**NSMenuWillSendActionNotification**

Posted just before the application dispatches a menu item's action method to the menu item's target. The notification object is the instance of NSMenu containing the chosen menu item. The *userInfo* dictionary contains the following information:

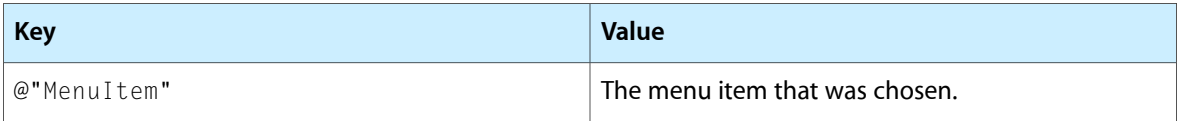

## **Availability**

Available in Mac OS X v10.0 and later.

**Declared In**

# <span id="page-42-0"></span>Document Revision History

This table describes the changes to *NSMenu Class Reference*.

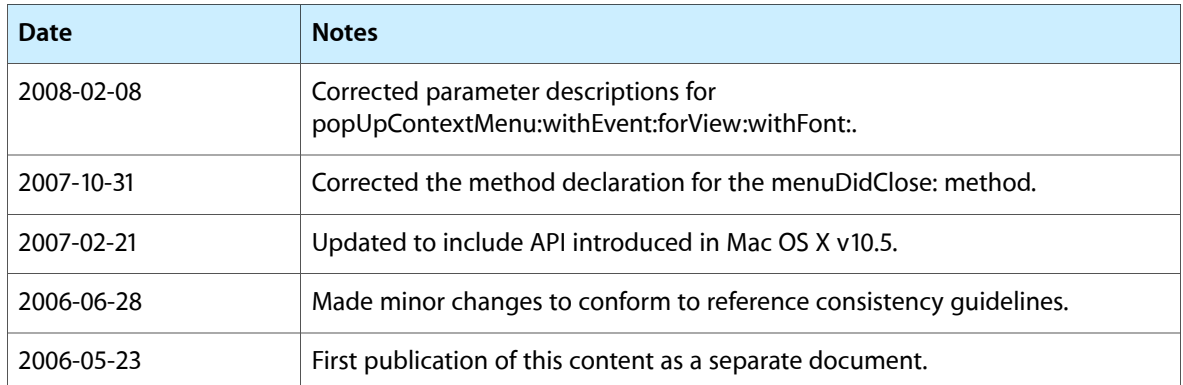

## **REVISION HISTORY**

Document Revision History

# Index

## <span id="page-44-0"></span>A

addItem: instance method [15](#page-14-1) addItemWithTitle:action:keyEquivalent: instance method [15](#page-14-2) attachedMenu instance method [16](#page-15-0) autoenablesItems instance method [16](#page-15-1)

## $\overline{C}$

cancelTracking instance method [17](#page-16-0) contextMenuRepresentation instance method [17](#page-16-1)

## D

delegate instance method [17](#page-16-2)

## H

helpRequested: instance method [18](#page-17-0) highlightedItem instance method [18](#page-17-1)

## I

index0fItem: instance method [19](#page-18-0) indexOfItemWithRepresentedObject: instance method [19](#page-18-1) indexOfItemWithSubmenu: instance method [19](#page-18-2) indexOfItemWithTag: instance method [20](#page-19-0) indexOfItemWithTarget:andAction: instance method [20](#page-19-1)

indexOfItemWithTitle: instance method [21](#page-20-0) initWithTitle: instance method [21](#page-20-1)

insertItem: atIndex: instance method [22](#page-21-0)

insertItemWithTitle:action:keyEquivalent:atIndex: instance method [23](#page-22-0) isAttached instance method [23](#page-22-1) isTornOff instance method [24](#page-23-0) itemArray instance method [24](#page-23-1) itemAtIndex: instance method [24](#page-23-2) itemChanged: instance method [25](#page-24-0) itemWithTag: instance method [25](#page-24-1) itemWithTitle: instance method [26](#page-25-0)

## L

locationForSubmenu: instance method [26](#page-25-1)

## M

menuBarHeight instance method [27](#page-26-0) menuBarVisible class method [12](#page-11-3) menuChangedMessagesEnabled instance method [27](#page-26-1) menu:updateItem:atIndex:shouldCancel: <NSObject> delegate method [36](#page-35-1) menu:willHighlightItem: <NSObject> delegate method [36](#page-35-2) menuDidClose: <NSObject> delegate method [37](#page-36-0) menuHasKeyEquivalent:forEvent:target:action: <NSObject> delegate method [37](#page-36-1) menuNeedsUpdate: <NSObject> delegate method [38](#page-37-0) menuRepresentation instance method [27](#page-26-2) menuWillOpen: <NSObject> delegate method [39](#page-38-0) menuZone class method [13](#page-12-0)

## N

NSMenuDidAddItemNotification notification [40](#page-39-1) NSMenuDidBeginTrackingNotification notification [40](#page-39-3)

NSMenuDidChangeItemNotification notification [40](#page-39-2) NSMenuDidEndTrackingNotification notification [41](#page-40-0) NSMenuDidRemoveItemNotification notification [41](#page-40-1) NSMenuDidSendActionNotification notification [41](#page-40-2) NSMenuWillSendActionNotification notification [42](#page-41-0) numberOfItems instance method [28](#page-27-0)

numberOfItemsInMenu: <NSObject> delegate method [39](#page-38-1)

## P

performActionForItemAtIndex: instance method [28](#page-27-1) performKeyEquivalent: instance method [29](#page-28-0) popUpContextMenu:withEvent:forView: class method [13](#page-12-1)

popUpContextMenu:withEvent:forView:withFont: class method [14](#page-13-0)

## R

removeItemAtIndex: instance method [29](#page-28-2) removeItem: instance method [29](#page-28-1)

## S

```
30
setContextMenuRepresentation: instance method
 30
31
14
setMenuChangedMessagesEnabled: instance method
 31
32
14
32
32
33
setTearOffMenuRepresentation: instance method
 33
33
34
34
34
34
```
## T

tearOffMenuRepresentation instance method [35](#page-34-0) title instance method [35](#page-34-1)

## U

update instance method [35](#page-34-2)